**ITI0205: Veebirakendused**

# **15. Reaalaja rakendused: Web Sockets.**

Martin Verrev [martin.verrev@taltech.ee](mailto:martin.verrev@taltech.ee)

**WebSockets is a technology that allows real-time interactive communication between the client browser and a server. It uses a completely different protocol that allows bidirectional data flow, making it unique against HTTP.**

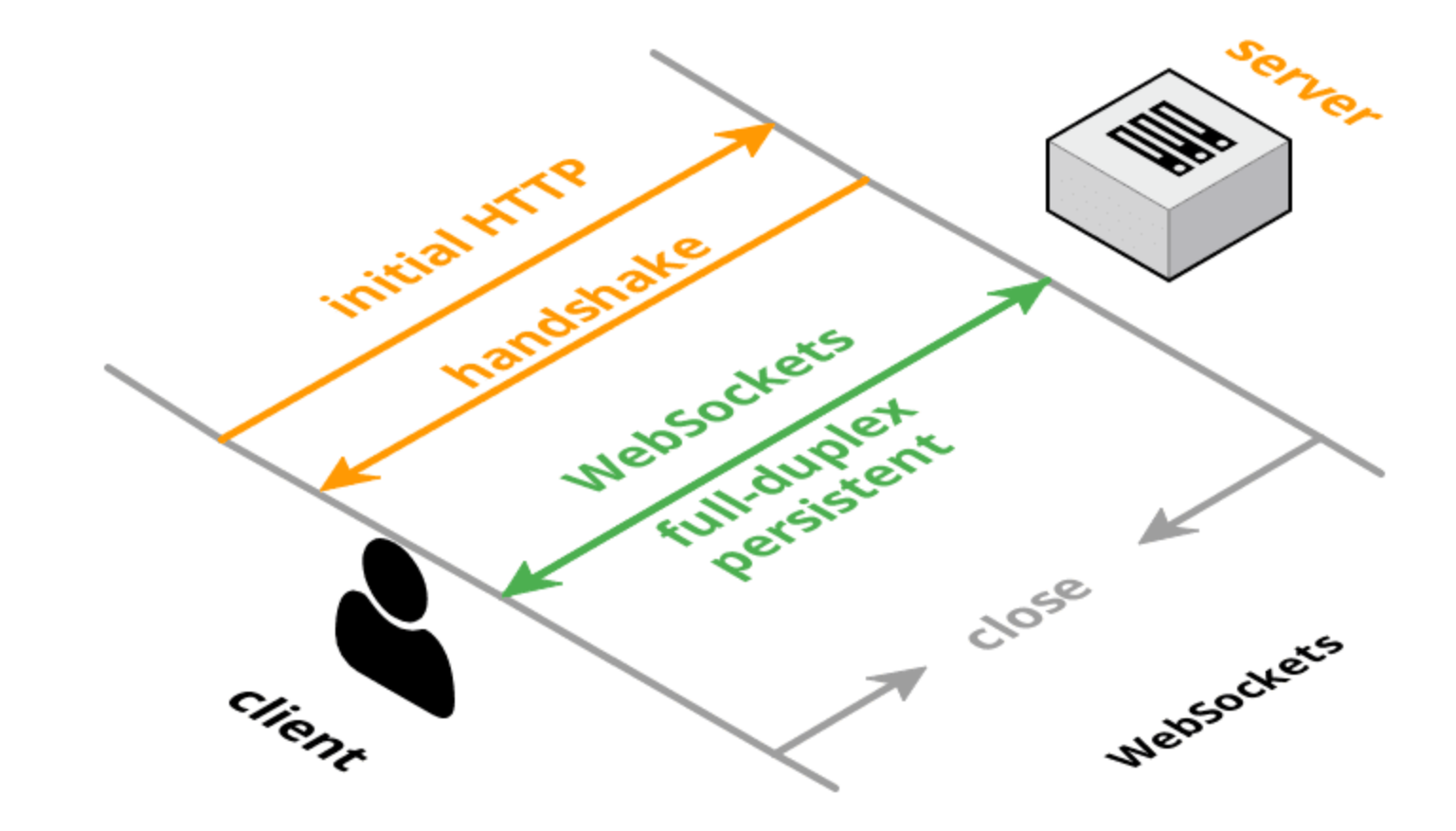

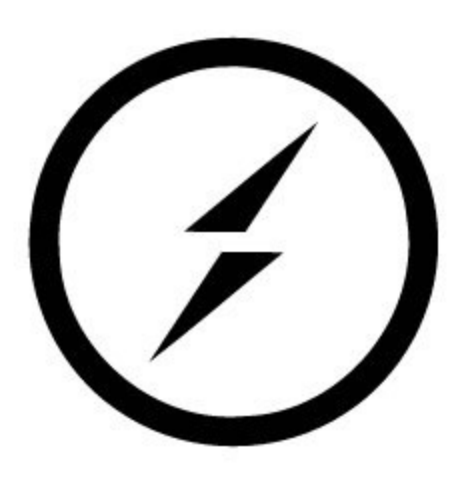

# (/) socket.io

**[Socket.IO](http://socket.io/) is a JavaScript library for realtime web applications. It enables realtime, bi-directional communication between web clients and servers. It has two parts: a client-side library that runs in the browser, and a server-side library for Node.js. Both components have a nearly identical API. Like Node.js, it is event-driven.**

<https://socket.io/>

#### **How does it work**

1. The client will try to establish a WebSocket connection if possible, and will fall back on HTTP long polling if not.

2. Both client and server start emitting and listening to events

**Listening to Event**:

```
socket.on('MESSAGE NAME', (message) => {
    // Do something with message
});
```
**Broadcasting Event**:

```
let message = "Tere";
 socket.emit('MESSAGE NAME', message)
```
**Katsetame :)**

# **Tänan :)**

### **Viiteid**

- [Websockets API: https://developer.mozilla.org/en-](https://developer.mozilla.org/en-US/docs/Web/API/WebSockets_API)US/docs/Web/API/WebSockets\_API
- [Socket.io](http://socket.io/) tutorial: Real-time communication in web development: <https://tsh.io/blog/socket-io-tutorial-real-time-communication/>
- How to use [Socket.IO](http://socket.io/) and build your first multiplayer game! [https://dev.to/denislav\\_\\_/how-to-use-socket-io-not-the-chat-3l21](https://dev.to/denislav__/how-to-use-socket-io-not-the-chat-3l21)
- [Socket.io](http://socket.io/) Tutorial:<https://www.tutorialspoint.com/socket.io/index.htm>
- [Socket.io](http://socket.io/) Emit CheatSheet: <https://socket.io/docs/v3/emit-cheatsheet/>